# **Windows Cloud.htm**

**Roger Jennings**

 **Programming Microsoft's Clouds** Thomas Rizzo,Michiel van Otegem,Zoiner Tejada,Razi bin Rais,Darrin Bishop,George Durzi,David Mann,2012-05-01 A detailed look at a diverse set of Cloud topics, particularly Azure and Office 365 More and more companies are realizing the power and potential of Cloud computing as a viable way to save energy and money. This valuable book offers an in-depth look at a wide range of Cloud topics unlike any other book on the market. Examining how Cloud services allows users to pay as they go for exactly what they use, this guide explains how companies can easily scale their Cloud use up and down to fit their business requirements. After an introduction to Cloud computing, you'll discover how to prepare your environment for the Cloud and learn all about Office 365 and Azure. Examines a diverse range of Cloud topics, with special emphasis placed on how Cloud computing can save businesses energy and money Shows you how to prepare your environment for the Cloud Addresses Office 365, including infrastructure services, SharePoint 2010 online, SharePoint online development, Exchange online development, and Lync online development Discusses working with Azure, including setting it up, leveraging Blob storage, building Azure applications, programming, and debugging Offers advice for deciding when to use Azure and when to use Office 365 and looks at hybrid solutions between Azure and Office 365 Tap into the potential of Azure and Office 365 with this helpful resource.

 **Microsoft Private Cloud Computing** Aidan Finn,Hans Vredevoort,Patrick Lownds,Damian Flynn,2012-06-13 Learn the foundation of cloud computing and how to build your own Microsoft private cloud Written by a team of expert authors who are MVPs and leaders in their respective fields, this one-of-a-kind book is an essential resource for IT administrators who are responsible for implementing and managing a cloud infrastructure. You'll quickly learn how cloud computing offers significant cost savings while also providing new levels of speed and agility. Serving as a how-to guide, Microsoft Private Cloud Computing walks you through building a secure, internal cloud and delivering it as a service to your company using Microsoft Windows Server Hyper-V and Microsoft System Center Virtual Machine Manager 2012. Walks you through the entire process: understanding cloud computing, understanding the Microsoft concept of a private cloud, deploying a private cloud fabric, deploying services, and building a private cloud, as well as integrating it with Microsoft's public cloud to create a cross-premises or public cloud Discusses fabric management with System Center Virtual Machine Manager (VMM) 2012 Examines how to provide network and storage with VMM 2012 Looks at the VMM library configuration Discusses private cloud and cloud service management with Microsoft App Controller Microsoft Private Cloud Computing is a must-have comprehensive resource that covers all aspects of implementing a private cloud.

 *Cloud Computing with the Windows Azure Platform* Roger Jennings,2010-12-29 Leverage the power of the Azure Services Platform for cloud computing With the Azure Services Platform, processing and storing data moves from individual corporate servers and Web sites to larger, more reliable, and more secure data centers. Roger Jennings, author of more than 30 books on Microsoft technologies, shows you how to leverage the power of Azure and its related services for cloud computing. The book begins with a look at the differences between cloud computing and

application hosting and examines the various issues that .NET developers and IT managers face in moving from onpremise to cloud-based applications, including security, privacy, regulatory compliance, backup and recovery, asset cataloging, and other common technical issues. The author then drills down, showing basic programming for individual Azure components, including storage, SQL Data Services, and .NET Services. He then moves on to cover more advanced programming challenges. Explains the benefits of using the Azure Services Platform for cloud computing Shows how to program with Windows Azure components, including Azure Table and Blob storage, .NET Services and SQL Azure Addresses advanced programming challenges of creating useful projects that combine cloud storage with Web applications or services Companion Web site features complete, finished applications that can be uploaded to jump start a Windows Azure project Roger Jennings clears away the clouds and gets you started using the Azure Services Platform.

#### *Programming Microsoft's Clouds* ,2012

 **Windows 365 For Dummies** Rosemarie Withee,Ken Withee,2022-08-23 Shift your PC to the cloud and liberate yourself from your desk Microsoft's newest cloud-based operating system allows you to access your PC from any device. Windows 365 For Dummies teaches you the ins and outs of this game-changing OS. You'll learn how to make the most of Windows 365—get your work done, share documents and data, monitor storage space, and do it all with increased security. Oh, and did we mention you can do it from literally anywhere? Dummies will help you wrap your mind around cloud computing with Windows 365, so you can pick up with your files, data, and settings right where you left off, no matter where you are. Learn what a cloud PC is so you can access, edit, and share files from any device—even Apple devices Free yourself from the constraints of a physical computer and make work more flexible Ease the transition to Windows 365—get going with this new OS right away Discover powerful productivity-enhancing features and collaboration tools This is the perfect Dummies guide for anyone moving to Windows 365 who needs to learn just what makes a cloud PC so unique and how to take advantage of all it offers.

 **Managing Microsoft Hybrid Clouds** Marcel van den Berg,2015-03-31 If you're an IT professional, manager, consultant, or architect who wants to learn about hybrid cloud computing using Azure, then this is the book for you.

 **Mastering Windows 365** Christiaan Brinkhoff,Sandeep Patnaik,Morten Pedholt,2023-09-12 Elevate your Windows 365 skillset: Go from zero to hero navigating Windows 365 Cloud PC Architectures to Create, Deliver, and Manage Systems Embraced by Users and IT Professionals Key Features Get unique insights and perspectives from the Microsoft team behind Windows 365 Uncover modern cloud end-user experiences with features like Windows 365 switch and boot Learn from the author's experiences and expertise to seamlessly migrate from on-premises and VDI ecosystem to the cloud Purchase of the print or Kindle book includes a free PDF eBook Book DescriptionWritten by experts from the Windows 365 product group and a seasoned Microsoft MVP, this book offers a unique perspective on the features, functionality, and best practices of Windows 365. Drawing from their extensive professional experience and insight, the authors provide invaluable knowledge for those eager to learn about the next

generation of cloud computing. Get ready to gain deep insights into this cutting-edge technology from industry insiders. Mastering Windows 365 starts by covering the fundamentals of Windows 365, helping you gain a deep understanding of deployment, management, access, security, analysis, and extensions with partner solutions. As you progress, you'll explore the different connectivity layers and options to optimize your network connectivity from the endpoint to your Cloud PC. You'll also learn how to manage a Cloud PC via the Microsoft Intune admin center successfully and experience how Windows and Windows 365 come together to provide new integrated experiences with Windows 11. In addition, this book will help you prepare for the new MD-102 Endpoint Administrator Exam, enhancing your career prospects. By the end of this book, you will be able to successfully plan, set up, and deploy Windows 365 Cloud PCs.What you will learn Understand the features and uses of Windows 365 and Cloud PCs Extend your existing skillset with Windows 365 and Intune Secure your Windows 365 Cloud PC connection efficiently Optimize the Cloud PC user experience through effective analysis and monitoring Explore how partners extend the value of Windows 365 Use the available tools and data within Windows 365 Troubleshoot Windows 365 with effective tips and tricks Who this book is forThis book is for IT administrators, architects, consultants, and CIOs looking to leverage and design Windows 365 cloud PCs effectively. This book is also for anyone seeking to move their Windows endpoints to the cloud with ease. Basic understanding of modern management based on Microsoft Intune and 365 is required.

 *Windows Azure Hybrid Cloud* Danny Garber,Jamal Malik,Adam Fazio,2013-08-19 An essential resource for implementing and managing a cloudinfrastructure in Azure Serving as a critical resource for anyone responsible forstrategizing, architecting, implementing or managing a cloudinfrastructure, this book helps you understand what is hybrid ITand how it's applicable (and inevitable) in today's world ofemerging cloud. The team of authors focus on the Microsoft conceptof a private/public cloud, deploying a private cloud fabric,deploying services, and building a private cloud, as well asintegrating it with Microsoft's public cloud to create across-premises or public cloud. Looks at why hybrid IT is important to a business and whatbenefits a business can expect by adopting hybrid cloud Examines a cloud management platform and discusses why it isnecessary Walks you through the different kinds of solutions for ITproblems that may arise Places a focus on considerations for ensuring resiliency,availability, and scalability when designing hybrid solutions toprevent system failure and data loss Covers optimizing the performance of the hybrid cloud as wellas using tools that help you monitor and manage the performance ofthe hybrid cloud Windows Azure Hybrid Cloud helps you gain a betterunderstanding of the hybrid IT environments, why those cloudsshould be implemented, and how they impact business.

 *Microsoft System Center* David Ziembicki,2014-04-22 Part of a series of specialized guides on System Center this book provides focused drilldown on managing servers. Led by series editor Mitch Tulloch, a team of System Center experts step you through key technical scenarios and management tasks.

 Moving Microsoft Workloads to IBM Cloud Matthew Price,IBM Redbooks,2018-01-19 This IBM® RedpaperTM offers a quick, yet comprehensive, guide to moving Microsoft applications to IBM Cloud. It provides questions and

considerations that help to define the scope of the cloud project, including identifying the cost structure and performing workload assessment. The paper describes the solution architecture, specifically putting together the available options and functionality to build a cloud-ready solution. The paper explores the migration options and process, and discusses how to operate the application after it is deployed.

 **Building Clouds with Windows Azure Pack** Amit Malik,2016-01-29 Bring the benefits of Azure Pack to your cloud service and discover the secrets of enterprise class solutions About This Book Build, deploy and manage cloud solutions using combination of Windows Azure Pack, System Center and Hyper-V Impress your peers at work by learning to build applications that can leverage the cloud to meet the needs of your organization Get overall view about the functionalities of Azure Pack and understand how to build cloud fabric, Iaas, Paas, DBaaS offerings Who This Book Is For This book targets cloud and virtualization professionals willing to get hands-on exposure to Windows Azure Pack. It will help virtualization customers adopt cloud architecture and would also help existing cloud providers to understand the benefits of Azure Pack. This book will also be of use to cloud professionals from other platforms such as VMware/OpenStack to appreciate and evaluate Azure Pack. What You Will Learn Learn about Windows Azure Pack architecture Get Cloud Fabric ready and then plan , install and configure Windows Azure Pack solution Build VM clouds and IaaS offerings for private Cloud and service provider's Cloud solutions. Learn about planning and deployment of three Cloud services models of WAP - IaaS, PaaS(WebSites , Service Bus) , DBaaS(SQL, MySQL) Plan and manage Azure Pack plans, subscriptions and add on's for tenants Experience the solution built from tenant or customer point of view. Integrate Azure Pack with Service Management Automation(SMA) to automate your cloud Solution Extend your Azure Pack capabilities and integrate it with other vendors or solutions components such as VMware, Cloud Cruiser, etc. In Detail Windows Azure Pack is an on-premises cloud solution by Microsoft, which can be leveraged by Organizations and Services providers for building an enterprise class cloud solution. WAP provides consistent experience to Microsoft Azure, along with capabilities such as multi-tenancy, high density, self-service, automated. WAP can be leveraged to provide both IaaS & PaaS Offerings to internal and external customers. In this book, we will learn about planning and deployment of Cloud Fabric for Windows Azure Pack, Azure Pack components, VM Clouds and IaaS offerings, PaaS Offering including WebSites & Service Bus, DBaaS offerings, Automation with SMA, and extending capabilities with third party products integration and tenant experience for all services. Style and approach This book is a step by step guide accompanied by extensive screenshots to help existing cloud professionals understand what value Azure Pack can add in their cloud services and how it can be deployed.

 **Microsoft Private Cloud Computing** Aidan W. Finn,2012 Annotation Learn the foundation of cloud computing and how to build your own Microsoft private cloudWritten by a team of expert authors who are MVPs and leaders in their respective fields, this one-of-a-kind book is an essential resource for IT administrators who are responsible for implementing and managing a cloud infrastructure. Youll quickly learn how cloud computing offers significant cost savings while also providing new levels of speed and agility. Serving as a how-to guide, Microsoft Private Cloud

Computing walks you through building a secure, internal cloud and delivering it as a service to your company using Microsoft Windows Server Hyper-V and Microsoft System Center Virtual Machine Manager 2012. Walks you through the entire process: understanding cloud computing, understanding the Microsoft concept of a private cloud, deploying a private cloud fabric, deploying services, and building a private cloud, as well as integrating it with Microsofts public cloud to create a cross-premises or public cloud Discusses fabric management with System Center Virtual Machine Manager (VMM) 2012 Examines how to provide network and storage with VMM 2012 Looks at the VMM library configuration Discusses private cloud and cloud service management with Microsoft App ControllerMicrosoft Private Cloud Computing is a must-have comprehensive resource that covers all aspects of implementing a private cloud.

 *Introducing Windows Azure* Henry Li,2010-02-17 Windows Azure is Microsoft's next-generation cloud-computing operating system and is designed to provide companies with new business opportunities as they migrate toward hosted services. Introducing Microsoft Azure provides all the information developers need to get started with this technology and apply it across a range of situations. Presented in a clear, concise manner, this book provides a carefully measured learning curve for surmounting the architectural and coding challenges that need to be faced when building a well-balanced Windows Azure service.

 *MOVING APPLICATIONS TO THE CLOUD ON THE MICROSOFT WINDOWS AZURE PLATFORM (With CD )* Dominic Betts,Scott Densmore,Ryan Dunn,Masashi Narumoto,Eugenio Pace,2011-07-01 About The Book: How can a company's applications be scalable and have high availability? To achieve this, along with developing the applications, you must also have an infrastructure that can support them. For example, you may need to add servers or increase the capacities of existing ones, have redundant hardware, add logic to the application to handle distributed computing, and add logic for failovers. You have to do this even if an application is in high demand for only short periods of time. Life becomes even more complicated (and expensive) when you start to consider issues such as network latency and security boundaries. The cloud offers a solution to this dilemma. The cloud is made up of interconnected servers located in various data centers. However, you see what appears to be a centralized location that someone else hosts and manages. By shifting the responsibility of maintaining an infrastructure to someone else, you're free to concentrate on what matters most: the application. If the cloud has data centers in different geographical areas, you can move your content closer to the people who are using it most. If an application is heavily used in Asia, have an instance running in a data center located there. This kind of flexibility may not be available to you if you have to own all the hardware. Another advantage to the cloud is that it's a pay as you go proposition. If you don't need it, you don't have to pay for it. When demand is high, you can scale up, and when demand is low, you can scale back. Yes, by moving applications to the cloud, you're giving up some control and autonomy, but you're also going to benefit from reduced costs, increased flexibility, and scalable computation and storage. The Windows Azure Architecture Guide shows you how to do this.

 **Implementing and Developing Cloud Computing Applications** David E. Y. Sarna,2010-11-17 From small start-ups to major corporations, companies of all sizes have embraced cloud computing for the scalability, reliability, and

cost benefits it can provide. It has even been said that cloud computing may have a greater effect on our lives than the PC and dot-com revolutions combined.Filled with comparative charts and decision trees, Impleme

 Weather and Climate Experiments Pamela Walker,Elaine Wood,2009 Contains instructions for scientific experiments that teach about weather and climate, covering snowflakes, ultraviolet radiation, solar energy, temperature, tornadoes, fronts, and other topics, and includes analysis questions, connections, and suggestions for further reading.

**Microsoft Public Cloud Services** Blain Barton,2015 Setting up your business in the cloud.

 Digital Transformation Thomas M. Siebel,2019-07-09 The legendary Silicon Valley entrepreneur examines how both business and government organizations can harness the power of disruptive technologies. Tom Siebel, the billionaire technologist and founder of Siebel Systems, discusses how four technologies—elastic cloud computing, big data, artificial intelligence, and the internet of things—are fundamentally changing how business and government will operate in the 21st century. While this profound and fast-moving transformation can appear daunting to some, Siebel shows how organizations can not only survive, but thrive in the new digital landscape. In this authoritative yet accessible book, Siebel guides readers through the technologies driving digital transformation, and demonstrates how they can strategically exploit their powerful capabilities. He shows how leading enterprises such as Enel, 3M, Royal Dutch Shell, the U.S. Department of Defense, and others are applying AI and IoT with stunning results.

 **Polynyas: Windows to the World** Walker O. Smith, Jr.,David Barber,2007-07-09 Polynyas are relatively ice-free regions when compared to the areas around them, and have been suggested as being foci for energy transfer between the atmosphere and ocean, ice "factories , and critical areas with respect to polar ecosystems and biogeochemical cycles. This volume presents an integrated, multidisciplinary review of polynyas in both the Arctic and Antarctic. It emphasizes the meteorology, ice dynamics, oceanography, biological components, chemistry, and modeling of these systems, particularly with respect to their roles in polar processes and distributions. The various interactions within polynyas, particularly between the physical forcing and biological responses, is emphasized, as are the potential changes in polynyas that might occur under a climate regime that is rapidly changing. The authors of the reviews are leaders among their respective countries in polynya research, and all are internationally recognized. \* Addresses the findings from actively researched polynyas and reports on the new understandings of polar systems that have evolved from these studies \* Includes topics from meteorology to physics to biology and chemistry, and seeks to integrate them into a synthetic assessment \* Provides material from both the Arctic and Antarctic, which is highly unusual in books of this type

 Microsoft System Center - Network Virtualization and Cloud Computing Nader Benmessaoud,C. J. Williams,Uma Mahesh Mudigonda,2014-03-07 Part of a series of specialized guides on System Center - this book delivers a focused overview of network virtualization capabilities and cloud computing scenarios. Series editor Mitch Tulloch and a team of System Center experts provide concise technical guidance as they step you through key technical scenarios

and considerations.

As recognized, adventure as with ease as experience nearly lesson, amusement, as competently as treaty can be gotten by just checking out a ebook **Windows Cloud.htm** in addition to it is not directly done, you could undertake even more around this life, as regards the world.

We have the funds for you this proper as capably as easy showing off to acquire those all. We find the money for Windows Cloud.htm and numerous ebook collections from fictions to scientific research in any way. accompanied by them is this Windows Cloud.htm that can be your partner.

## **Table of Contents Windows Cloud.htm**

- 1. Understanding the eBook Windows Cloud.htm
	- The Rise of Digital Reading Windows Cloud.htm
	- Advantages of eBooks Over Traditional Books
- 2. Identifying Windows Cloud.htm
	- Exploring Different Genres
	- Considering Fiction vs. Non-Fiction
	- o Determining Your Reading Goals
- 3. Choosing the Right eBook Platform
	- Popular eBook Platforms
	- Features to Look for in an Windows Cloud.htm
	- User-Friendly Interface
- 4. Exploring eBook Recommendations from Windows Cloud.htm
	- Personalized Recommendations
	- Windows Cloud.htm User Reviews and Ratings
	- Windows Cloud.htm and Bestseller Lists
- 5. Accessing Windows Cloud.htm Free and Paid eBooks
	- Windows Cloud.htm Public Domain eBooks
	- Windows Cloud.htm eBook Subscription Services
	- Windows Cloud.htm Budget-Friendly Options
- 6. Navigating Windows Cloud.htm eBook Formats o ePub, PDF, MOBI, and More
	- Windows Cloud.htm Compatibility with Devices
	- Windows Cloud.htm Enhanced eBook Features
- 7. Enhancing Your Reading Experience
	- Adjustable Fonts and Text Sizes of Windows Cloud.htm
	- Highlighting and Note-Taking Windows Cloud.htm
	- Interactive Elements Windows Cloud.htm
- 8. Staying Engaged with Windows Cloud.htm
	- Joining Online Reading Communities
	- Participating in Virtual Book Clubs
	- Following Authors and Publishers Windows Cloud.htm
- 9. Balancing eBooks and Physical Books Windows Cloud.htm
	- Benefits of a Digital Library
	- Creating a Diverse Reading Collection Windows Cloud.htm
- 10. Overcoming Reading Challenges
	- Dealing with Digital Eye Strain
	- Minimizing Distractions

## Managing Screen Time

- 11. Cultivating a Reading Routine Windows Cloud.htm o Setting Reading Goals Windows Cloud.htm
	- Carving Out Dedicated Reading Time
- 12. Sourcing Reliable Information of Windows Cloud.htm
	- Fact-Checking eBook Content of Windows Cloud.htm
	- Distinguishing Credible Sources
- 13. Promoting Lifelong Learning
	- Utilizing eBooks for Skill Development
	- Exploring Educational eBooks
- 14. Embracing eBook Trends
	- Integration of Multimedia Elements
	- Interactive and Gamified eBooks

#### **Windows Cloud.htm Introduction**

In todays digital age, the availability of Windows Cloud.htm books and manuals for download has revolutionized the way we access information. Gone are the days of physically flipping through pages and carrying heavy textbooks or manuals. With just a few clicks, we can now access a wealth of knowledge from the comfort of our own homes or on the go. This article will explore the advantages of Windows Cloud.htm books and manuals for download, along with some popular platforms that offer these resources. One of the significant advantages of Windows Cloud.htm books and manuals for download is the cost-saving aspect. Traditional books and manuals can be costly, especially if you need to purchase several of them for educational or professional purposes. By accessing Windows Cloud.htm versions, you eliminate the need to spend money on physical copies. This not only saves you money but also reduces the

environmental impact associated with book production and transportation. Furthermore, Windows Cloud.htm books and manuals for download are incredibly convenient. With just a computer or smartphone and an internet connection, you can access a vast library of resources on any subject imaginable. Whether youre a student looking for textbooks, a professional seeking industryspecific manuals, or someone interested in selfimprovement, these digital resources provide an efficient and accessible means of acquiring knowledge. Moreover, PDF books and manuals offer a range of benefits compared to other digital formats. PDF files are designed to retain their formatting regardless of the device used to open them. This ensures that the content appears exactly as intended by the author, with no loss of formatting or missing graphics. Additionally, PDF files can be easily annotated, bookmarked, and searched for specific terms, making them highly practical for studying or referencing. When it comes to accessing Windows Cloud.htm books and manuals, several platforms offer an extensive collection of resources. One such platform is Project Gutenberg, a nonprofit organization that provides over 60,000 free eBooks. These books are primarily in the public domain, meaning they can be freely distributed and downloaded. Project Gutenberg offers a wide range of classic literature, making it an excellent resource for literature enthusiasts. Another popular platform for Windows Cloud.htm books and manuals is Open Library. Open Library is an initiative of the Internet Archive, a nonprofit organization dedicated to digitizing cultural artifacts and making them accessible to the public. Open Library hosts millions of books, including both public domain works and contemporary titles. It also allows

users to borrow digital copies of certain books for a limited period, similar to a library lending system. Additionally, many universities and educational institutions have their own digital libraries that provide free access to PDF books and manuals. These libraries often offer academic texts, research papers, and technical manuals, making them invaluable resources for students and researchers. Some notable examples include MIT OpenCourseWare, which offers free access to course materials from the Massachusetts Institute of Technology, and the Digital Public Library of America, which provides a vast collection of digitized books and historical documents. In conclusion, Windows Cloud.htm books and manuals for download have transformed the way we access information. They provide a cost-effective and convenient means of acquiring knowledge, offering the ability to access a vast library of resources at our fingertips. With platforms like Project Gutenberg, Open Library, and various digital libraries offered by educational institutions, we have access to an everexpanding collection of books and manuals. Whether for educational, professional, or personal purposes, these digital resources serve as valuable tools for continuous learning and self-improvement. So why not take advantage of the vast world of Windows Cloud.htm books and manuals for download and embark on your journey of knowledge?

#### **FAQs About Windows Cloud.htm Books**

1. Where can I buy Windows Cloud.htm books? Bookstores: Physical bookstores like Barnes & Noble, Waterstones, and independent local stores. Online Retailers: Amazon, Book Depository, and various online bookstores offer a wide range of books in physical and digital formats.

- 2. What are the different book formats available? Hardcover: Sturdy and durable, usually more expensive. Paperback: Cheaper, lighter, and more portable than hardcovers. E-books: Digital books available for e-readers like Kindle or software like Apple Books, Kindle, and Google Play Books.
- 3. How do I choose a Windows Cloud.htm book to read? Genres: Consider the genre you enjoy (fiction, nonfiction, mystery, sci-fi, etc.). Recommendations: Ask friends, join book clubs, or explore online reviews and recommendations. Author: If you like a particular author, you might enjoy more of their work.
- 4. How do I take care of Windows Cloud.htm books? Storage: Keep them away from direct sunlight and in a dry environment. Handling: Avoid folding pages, use bookmarks, and handle them with clean hands. Cleaning: Gently dust the covers and pages occasionally.
- 5. Can I borrow books without buying them? Public Libraries: Local libraries offer a wide range of books for borrowing. Book Swaps: Community book exchanges or online platforms where people exchange books.
- 6. How can I track my reading progress or manage my book collection? Book Tracking Apps: Goodreads, LibraryThing, and Book Catalogue are popular apps for tracking your reading progress and managing book collections. Spreadsheets: You can create your own spreadsheet to track books read, ratings, and other details.
- 7. What are Windows Cloud.htm audiobooks, and where can I find them? Audiobooks: Audio recordings of books, perfect for listening while commuting or multitasking. Platforms: Audible, LibriVox, and Google Play Books offer a wide selection of audiobooks.
- 8. How do I support authors or the book industry? Buy Books: Purchase books from authors or independent bookstores. Reviews: Leave reviews on platforms like Goodreads or Amazon. Promotion: Share your favorite books on social media or recommend them to friends.
- 9. Are there book clubs or reading communities I can join? Local Clubs: Check for local book clubs in libraries or community centers. Online Communities: Platforms like Goodreads have virtual book clubs and discussion groups.
- 10. Can I read Windows Cloud.htm books for free? Public Domain Books: Many classic books are available for free as theyre in the public domain. Free E-books: Some websites offer free e-books legally, like Project Gutenberg or Open Library.

**Windows Cloud.htm :**

**sccm for dummies r sccm reddit** - Feb 23 2022

**beginners guide step by step sccm console nodes overview**

- Apr 27 2022

web microsoft system center configuration manager sccm is a windows product that enables the management deployment and security of devices and applications across an

**microsoft sccm endpoint configuration manager for**

**beginners** - Feb 06 2023

web description course objective the primary objective of this course is to introduce you to all the features and functions of microsoft system center configuration manager 2016

**what is sccm the best sccm tutorial for beginners** - Apr 08 2023

web mscm microsoft configuration manager current branch sccm training tutorials for beginners endpoint manager schedule scans and exception of folders scanning and *mastering microsoft configuration manager sccm* - Jan 05 2023

web sep 17 2019 course details system center configuration manager sccm allows system admins to manage large groups of operating systems in addition it provides

**microsoft sccm endpoint configuration manager for** - Aug 12 2023

web jan 4 2023 microsoft system center configuration manager sccm is a systems management tool learn everything you need to know about it in this article tim keary

microsoft system center configuration manager sccm - Dec 24 2021

*learning system center configuration manager linkedin* - Sep 01 2022

web sep 5 2022 sccm console is an administrative tool where an admin can perform various device management application deployment network and server administration tasks

**fundamentals configuration manager microsoft learn** - Oct 14 2023

web oct 3 2022 configuration manager core

infrastructure guide fundamentals of configuration manager article 10 03 2022 3 contributors feedback applies to **complete sccm installation guide and configuration** - Jun 10 2023 web nov 21 2022 microsoft system center configuration manager sccm is an endpoint management solution for microsoft devices applications and servers which is now *sccm 2016 learn system center configuration manager* - Oct 02 2022 web nov 30 2017 short for system center configuration manager sccm is a software management suite provided by microsoft that allows users to manage a large number of **sccm system center configuration manager all you need to** - Jul 11 2023 web sep 12 2018 all you need to know about sccm to understand this product better system center configuration managermentioned microsoft documents links 1 sccm **sccm tutorial for beginners 1 sccm vocabulary mem basics** - Nov 03 2022 web apr 11 2018 sccm tutorial for beginners is the best place to start once you ve got your new sccm environment up and running this walkthrough shows the basic of sccm part 1 sccm fundamentals youtube - May 09 2023 web jun 24 2020 we did something different with system center configuration manager sccm for beginners we ve built the entire course around establishing a working test sccm tutorial step by step guide to learn sccm - Sep 13 2023 web microsoft sccm endpoint configuration manager for beginners the fluff free sccm course that shows you how screen Nov 22 2021 if you want to 2022 management - Jul 31 2022

to install and administrate sccm within your network

**system center configuration manager sccm for beginners** -

```
simple guide to understanding system center
configuration - May 29 2022
```
web oct 3 2022 for more information on the pages of the wizard specific to the distribution point role see the configure a distribution point section for example

**manage distribution points configuration manager microsoft** - Jan 25 2022

*what is sccm configuration manager how does it* - Dec 04

web nov 7 2023 system center configuration manager sccm is a product from microsoft for systems management connected over the corporate network it s a software

**sccm tutorial microsoft sccm tutorial for beginners hkr**

web oct 10 2019 sccm training for beginners understanding configuration item and compliance baseline in sccm sccm training videos 8 95k subscribers subscribe **guide to microsoft system center configuration manager sccm** - Mar 07 2023

web jan 25 2021 sccm tutorial for beginners 1 sccm vocabulary mem basics youtube 0 00 1 07 33 sccm tutorial for beginners 1 sccm vocabulary mem

```
sccm tutorial for beginners walkthrough and
configuration - Jun 29 2022
```
web sccm for dummies hey guys what s a good way to get into sccm i m a level 1 helpdesk and been at my firm for

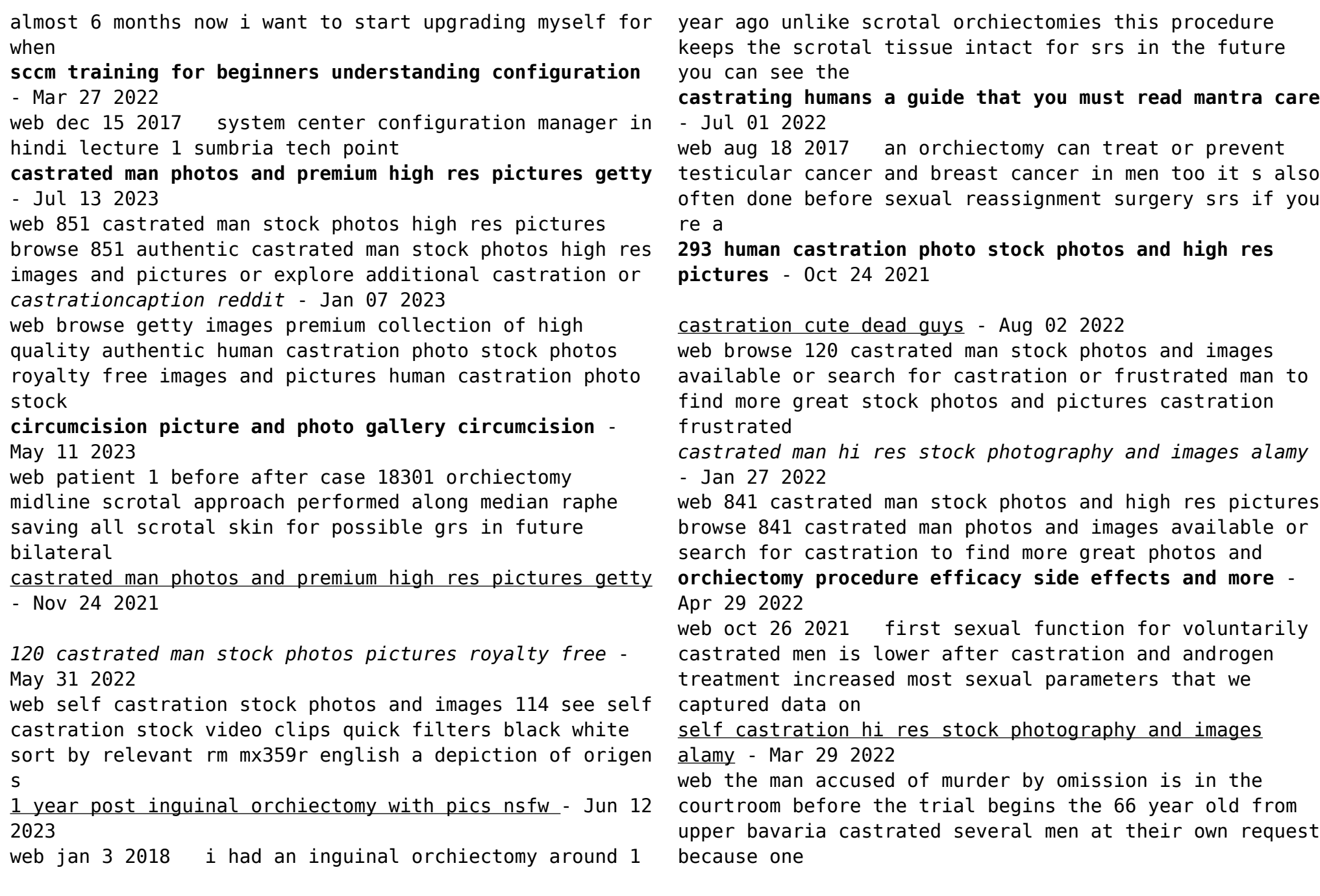

**sexual function after voluntary castration springerlink**

# - Feb 25 2022

web dec 1 1999 medical studies on the skoptzy medical studies were performed on the skoptzy by at least three different groups of investigators at the turn of the century

**visually stimulated erection in castrated men pubmed** - Sep 03 2022

web castration after puberty which turns males into eunuchs reduces or eliminates the sex urge muscle mass physical strength and body hair frequently reduce in eunuchs and

before and after pictures of castrated gay 1961 r - Nov 05 2022

web 7861506 doi 10 1097 00005392 199503000 00027

abstract sexual interest and activity decrease following castration we determined by objective criteria the erectile status of

**before and after castration r castrations reddit** - Aug 14 2023

web aug 20 2022 when did you get your orchiectomy and what reason did you get them removed btw who ever did your surgery did a beautiful job 2nddesiboy 1 yr ago **orchiectomy before after photos rikesh parikh m d** - Apr 10 2023

web orchiectomy before and after pictures by board certified gender confirming surgeon dr keelee macphee of north carolina keelee macphee m d transgender surgery *testicle removal surgery orchiectomy male testicle* - Feb 08 2023

web r castrationcaption subreddit for castration captions of any kind as long as there no gore or real life castration it s allowed

**orchiectomy post op photos keelee macphee m d** - Mar 09

2023

web testicle removal surgery orchiectomy male testicle removal a lump in one testis which may or may not be painful sharp pain or a dull ache in the lower abdomen or scrotum

*295 human castration photo stock photos high res pictures* - Dec 06 2022

web 77 9 comments deleted 5 yr ago the practice of castrating young gay men is little known but was widely practiced in america starting in the 1850 s peaking in the 1940s

**long term consequences of castration in men lessons from** - Dec 26 2021

web browse getty images premium collection of high quality authentic human castration photo stock photos royalty free images and pictures human castration photo stock

castration hi res stock photography and images alamy - Oct 04 2022

web jun 25 2021 i was castrated in july my castration site looking to meet guys into castration i had myself castrated in july in mexico since then i started a castration

**buy new used books online with free shipping better world** - Aug 02 2022

web the ultimate gout cookbook gout recipes cookbook the perfect gout cookbook gout containing gout cookbook cooking with spices for gout relief gout diet

gout be gone the ultimate gout cookbook 50 gout recipes - Apr 10 2023

web gout be gone the ultimate gout cookbook 50 gout recipes for inflammatory relief gout remedies are through diet live life gout free alliance hr research *gout be gone the ultimate gout cookbook 50 gout r copy* -

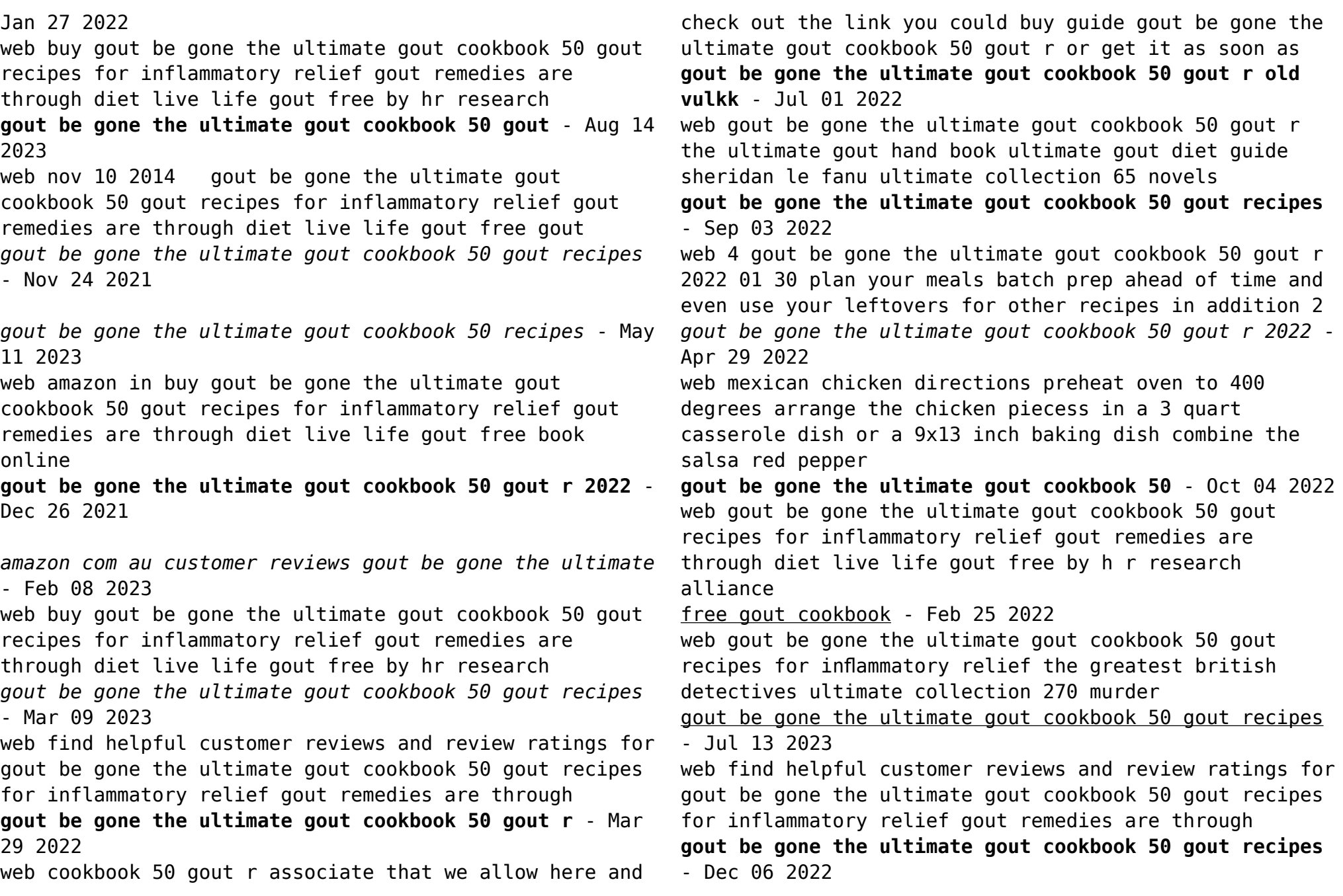

web find many great new used options and get the best deals for gout be gone the ultimate gout cookbook 50 gout by h r research alliance at the best *gout be gone the ultimate gout cookbook 50 gout recipes* - Jan 07 2023 web buy gout be gone the ultimate gout cookbook 50 gout recipes for inflammatory relief gout remedies are through diet live life gout free by hr research **goutbegonetheultimategoutcookbook50goutr copy** - May 31 2022 web the healing gout cookbook includes 85 flavorful recipes savor a variety of dishes like black bean breakfast scramble chili garlic green beans balsamic marinated chicken gout book the ultimate gout diet recipe cookbook - Nov 05 2022 web dec 4 2022 notes item in good condition amazon com customer reviews gout be gone the ultimate - Jun 12 2023 web nov 10 2014 gout be gone the ultimate gout cookbook 50 recipes for inflammatory relief hr research alliance 3 86 22 ratings2 reviews gout be gone is Best Sellers - Books :: [real estate principles final exam answers](http://www.forumswindows8.com/textbooks/threads/?k=real_estate_principles_final_exam_answers.pdf) [repair manual 2006 subaru impreza rv](http://www.forumswindows8.com/textbooks/threads/?k=Repair_Manual_2006_Subaru_Impreza_Rv.pdf) [rc hibbeler statics 12th edition solutions](http://www.forumswindows8.com/textbooks/threads/?k=rc-hibbeler-statics-12th-edition-solutions.pdf) [read 018ug f10 fnsinc401a apply principle of wordpress](http://www.forumswindows8.com/textbooks/threads/?k=Read-018ug-F10-Fnsinc401a-Apply-Principle-Of-Wordpress-Com-On-Mobil.pdf) [com on mobil](http://www.forumswindows8.com/textbooks/threads/?k=Read-018ug-F10-Fnsinc401a-Apply-Principle-Of-Wordpress-Com-On-Mobil.pdf) [red devil drop spreader manual](http://www.forumswindows8.com/textbooks/threads/?k=red_devil_drop_spreader_manual.pdf) [relationship marketing strategy and implementation](http://www.forumswindows8.com/textbooks/threads/?k=Relationship-Marketing-Strategy-And-Implementation.pdf) [reminiscence of a stock operator](http://www.forumswindows8.com/textbooks/threads/?k=Reminiscence-Of-A-Stock-Operator.pdf) [read unlimited books online paul scholes my story book](http://www.forumswindows8.com/textbooks/threads/?k=Read_Unlimited_Books_Online_Paul_Scholes_My_Story_Book.pdf) [renaissance review answers](http://www.forumswindows8.com/textbooks/threads/?k=Renaissance-Review-Answers.pdf) [repair manual citroen c5 v6](http://www.forumswindows8.com/textbooks/threads/?k=Repair_Manual_Citroen_C5_V6.pdf)